## Bruker Instructions July 29, 2014

AV500: Day queue runs from 8 AM to 6 PM. Maximum length of time for any one experiment is 30 minutes. Total time for any user is 1 hour.

> Night queue runs from 6 PM to 8 AM. Maximum length of time for any one experiment AND total time for any user is 3 hours.

**AV400:** Use FACES system to reserve time.

**Use enough solvent** to bring the height of liquid to at least 4 cm. It DOES NOT HELP IN ANY WAY to use less solvent! **Do NOT have particles** of any kind floating in the tube.

**Use a pen to label your NMR tube** on the top of the tube, or on the cap. Do NOT attach any kind of label to the upper part of the tube.

Always report broken NMR tubes to me. You are responsible for cleaning up glass fragments and spilled chemicals outside the magnet, but I must be informed so I can check that there has been no damage to the probe.

## Data folder structures in Automation

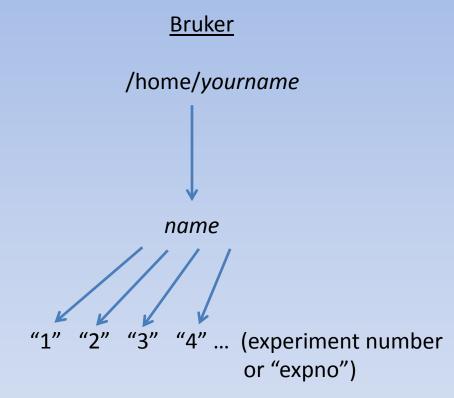

Agilent/Varian

/home/yourname/vnmrsys/data

(Automation i.e. New Study)

*"samplename\_*PROTON\_01.fid" (folder holds procpar, text, <u>fid</u>)

First experiment run will be saved as "1", the second as "2" etc. Each of these folders contains the files that make up the NMR data.

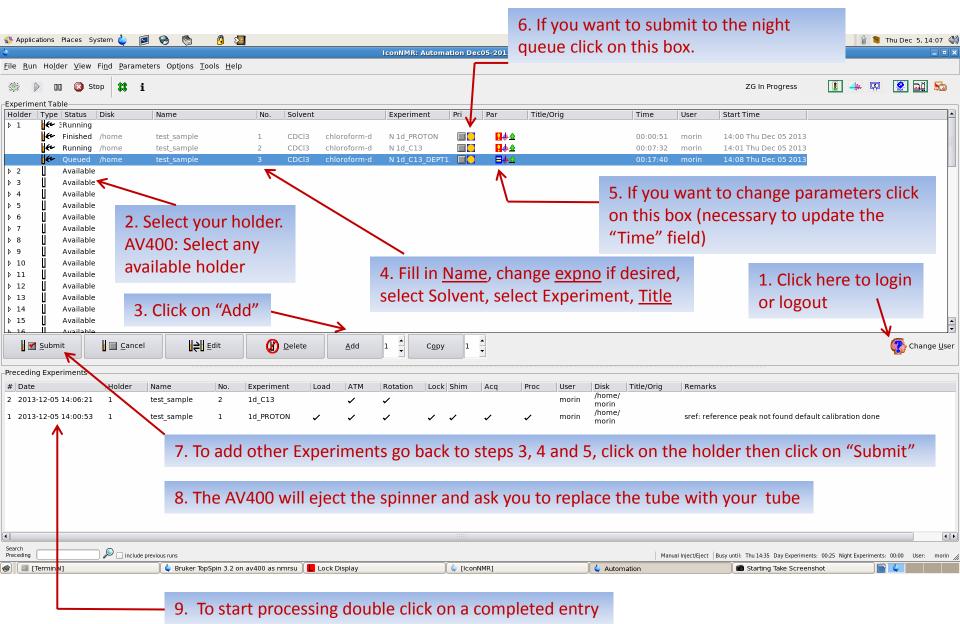

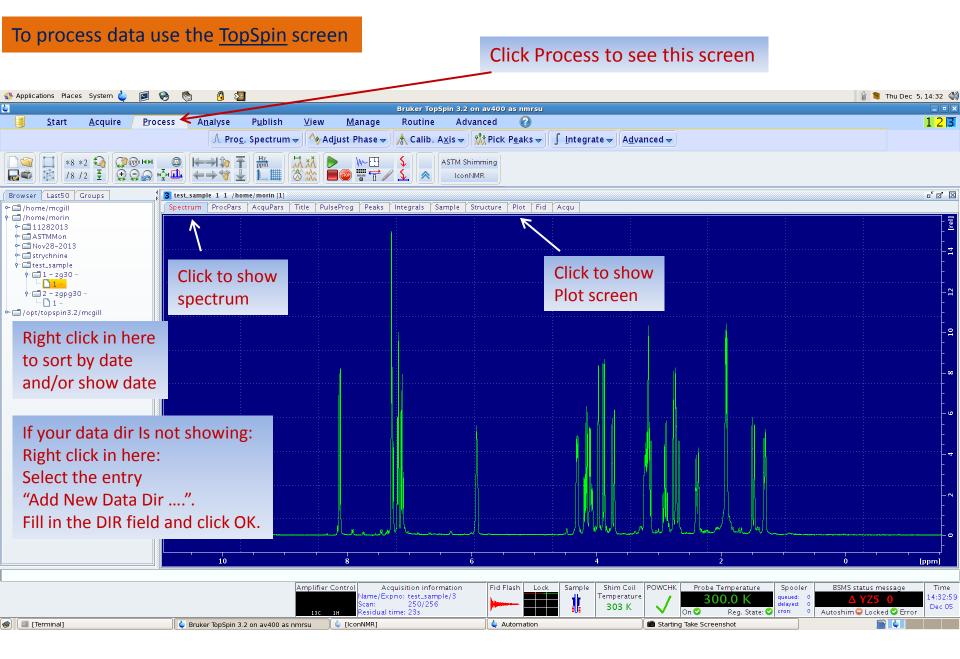

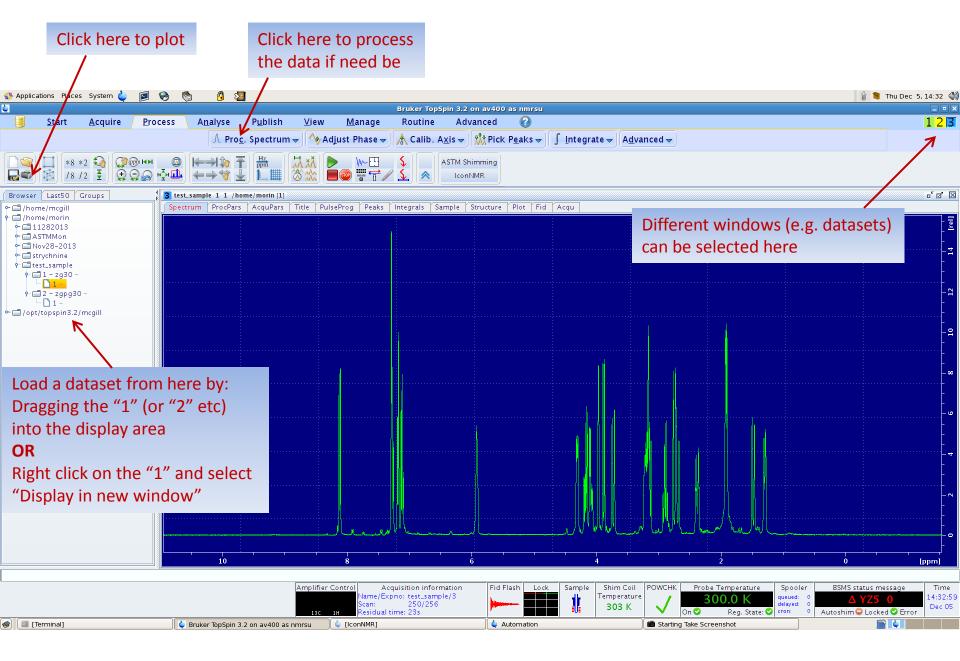

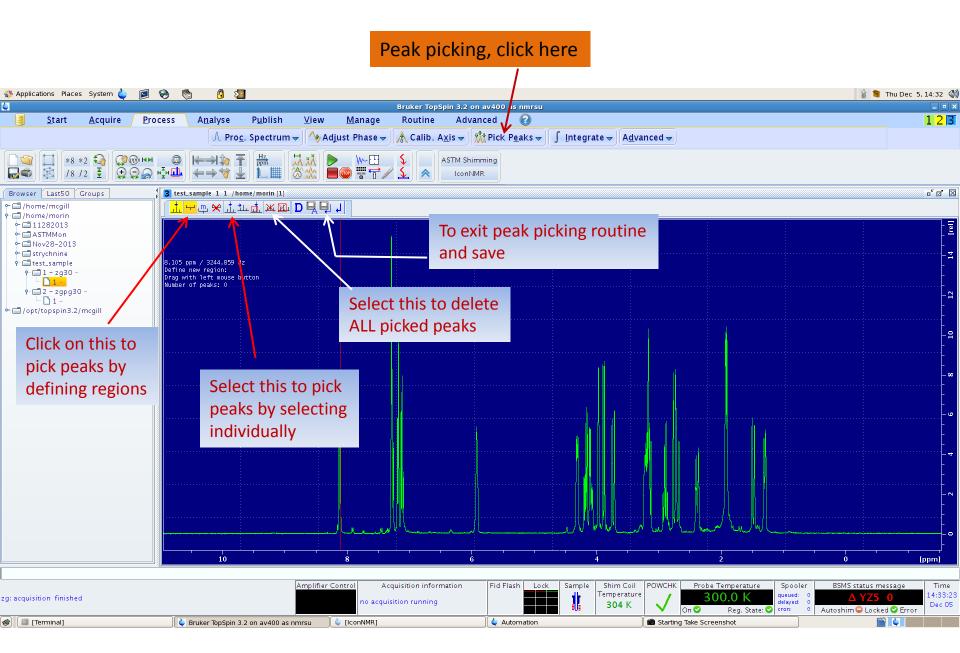

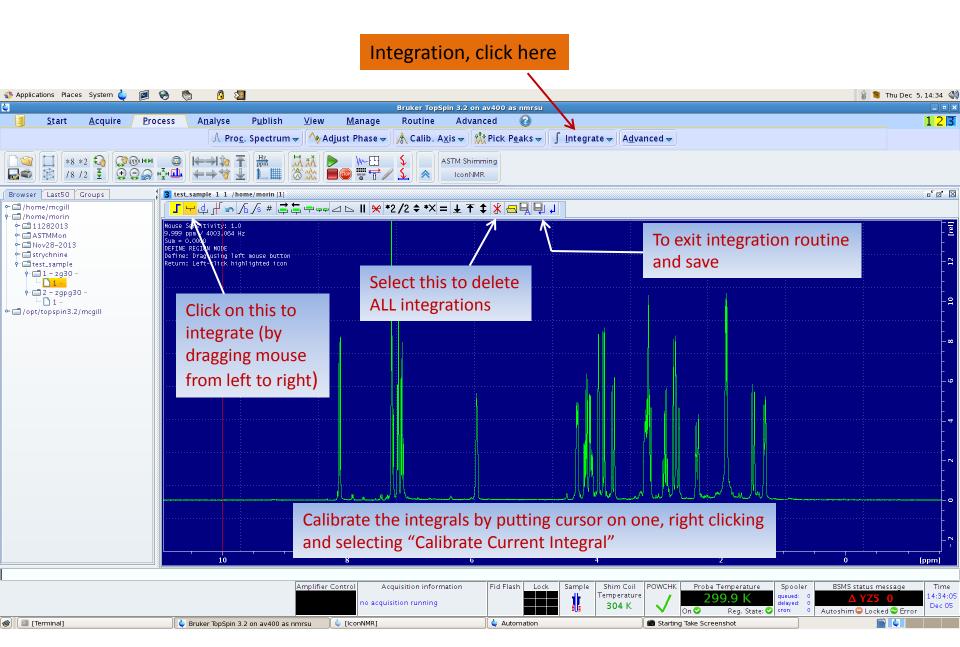

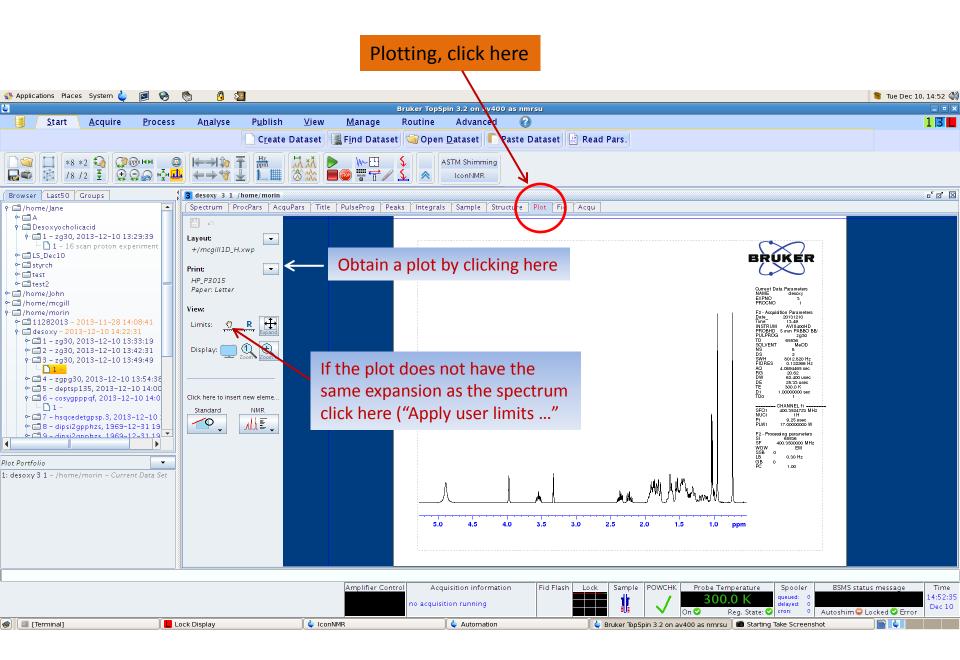

## Can use scroll button to increase or decrease vertical scale before plotting

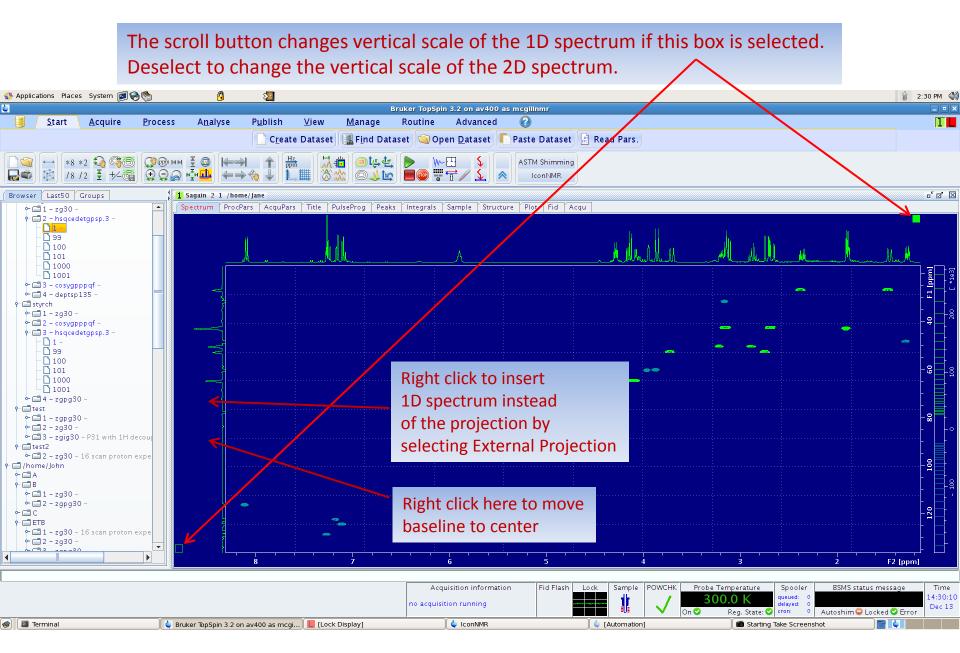

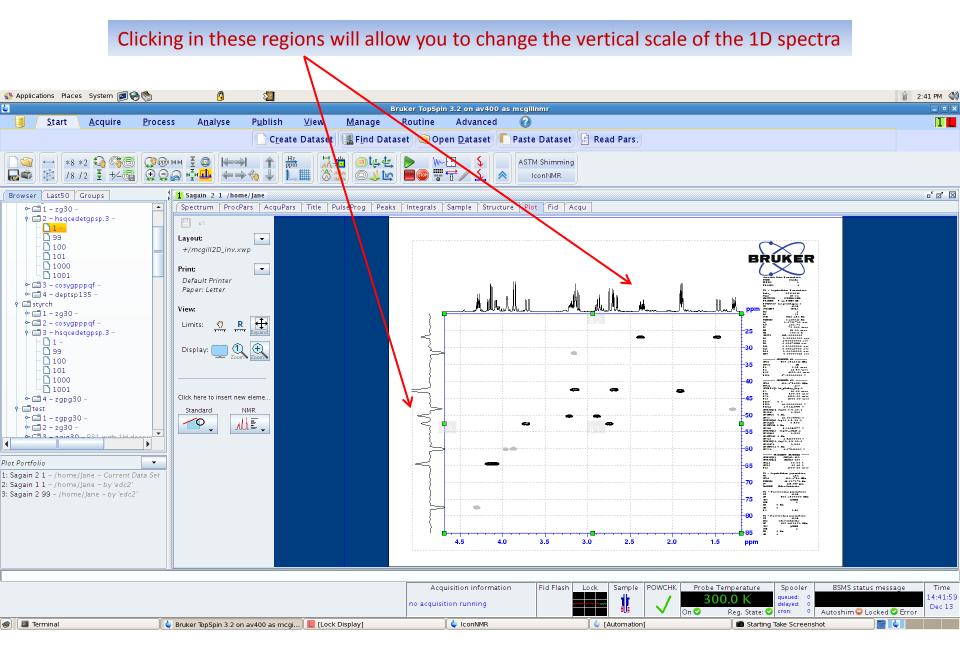

## Use the "IconNMR: auto Online Controls" window to monitor the acquisition

| Applic Applic | ations Places System 🗐 🛞 🥙 🛛 🖕 🔞                                                                                                    | 2                                                                                                    |                                                                                                    |
|---------------|----------------------------------------------------------------------------------------------------|----------------------------------------------------------------------------------------------------|----------------------------------------------------------------------------------------------------|
| 4             | 4                                                                                                    | Bruker TopSpin 3.2 on av500 as mcgilinmr                                                                                | _ D X _ D                                                                                                    |
| File Ru       | Start Acquire Process                                                                                                    | Analyse Publish View Manage Routine Advanced 🕜                                                                          | 123                                                                                                    |
| 23            |                                                                                                    | 📄 Create Dataset 📲 Find Dataset 🧐 Open Dataset 📔 Paste Dataset 🔡 Read Pars.                                             | 50                                                                                                    |
| Experime      | П⊚ Ц +8 +2 € С С Ю ни О                                                                                                    | Hereita T Han State Wert S ASTM shimming                                                                                |                                                                                                    |
| Holder        |                                                                                                    |                                                                                                    |                                                                                                    |
| Þ 1           |                                                                                                    |                                                                                                    |                                                                                                    |
| Þ 2           |                                                                                                    | 2 DD-007-1 1 1 /home/dewez<br>Spectrum ProcPars AcquPars Title PulseProg Peaks Integrals Sample Structure Plot Fid Acqu | ° त' 🛛                                                                                                    |
| Þ 3           |                                                                                                    | spectrum Procears Acquears inte Puiserrog Peaks integrais sample structure Piot Pio Acqu                                |                                                                                                    |
| Þ 4           | ← 🗖 teststop - 2014-02-10 14:16:12                                                                                                    | ConNMR: auto Online Contro = 0 X                                                                                        | 14                                                                                                    |
| ₽ 5           | <ul> <li>Gummy - 2014-02-03 09:06:42</li> <li>Gtest-x - 2014-01-31 13:37:55</li> </ul>                                                                                                    | Automation in Progress                                                                                                  |                                                                                                    |
| ₽ 6           | ← ☐ Test-DES - 2014-01-31 13:32:29                                                                                                    | Current Experiment Info                                                                                                 |                                                                                                    |
| ♪7<br>♪8      | <ul> <li>P31 - 2014-01-31 13:29:48</li> <li>Sensitivity - 2014-01-31 09:52:34</li> </ul>                                                                                                    | Holder No: 2                                                                                                    |                                                                                                    |
| Þ 9           | • 🖬 p 31st - 2014-01-31 09:49:35                                                                                                    | Name: strychnine                                                                                                    |                                                                                                    |
| ≬ 10          | Choic_acid2 - 2014-01-31 09:46:49 Control = Control = C        | No. 1                                                                                                    | +¥.                                                                                                    |
| Þ 11          | ← C DES-acid-C13 - 2014-01-29 10:27:23                                                                                                    | Time Remaining: 26 Min 28 Sec                                                                                           |                                                                                                    |
| Þ 12          | <ul> <li>DES-acid - 2014-01-29 10:22:22</li> <li>Phos_standard - 2014-01-29 10:20:36</li> </ul>                                                                                                    | Click here to see your spectrum                                                                                         | and a contract and the second second                                                                                                    |
| ▷ 13<br>▷ 14  | ← 	Fstandard - 2014-01-27 10:34:25                                                                                                    | View during the acquisition                                                                                             |                                                                                                    |
| ▶ 15          | Image: Contemporary Contemporary Contemp | uuring the acquisition                                                                                                  |                                                                                                    |
| Þ 16          | ← ☐ test_cholic - 2014-01-27 10:27:10                                                                                                    | Lock                                                                                                    | -M                                                                                                    |
| ▶ 17          | ← C test - 2014-01-24 11:32:04                                                                                                    | FID Spectrum                                                                                                    |                                                                                                    |
| ▶ 18          | <ul> <li>P-standard2-HMBC - 2014-01-24 10:3</li> <li>P-standard2-P31 - 2014-01-24 10:32</li> </ul>                                                                                                    | Controls                                                                                                    |                                                                                                    |
| ▷ 19<br>▷ 20  | ← □P-standard2 - 2014-01-24 10:30:11                                                                                                    | Halt Autoplot                                                                                                    |                                                                                                    |
| Þ 21          | <ul> <li>F-stand - 2014-01-24 10:25:27</li> <li>Test-DES - 014-01-24 10:151</li> </ul>                                                                                                    | Stop Search                                                                                                    |                                                                                                    |
| ▶ 22          | ► □ p-stand - 2014-01-23 09:58:26                                                                                                    | stop search distribution and a search de la contract de la contract de la contract de la contract de la contract        | ····                                                                                                    |
| 18            |                                                                                                    | No: Automation                                                                                                    | je <u>U</u> se                                                                                                    |
|               |                                                                                                    |                                                                                                    |                                                                                                    |
| receding      | Contemporary Contemporary C | Click here to halt the acquisition                                                                                      |                                                                                                    |
| # Date        | C DC - 2014-01-22 09:57:25                                                                                                    |                                                                                                    |                                                                                                    |
| 4 2014        | <ul> <li>GP31std - 2014-01-20 13:36:16</li> <li>GP5td - 2014-01-20 13:29:24</li> </ul>                                                                                                    | And save your data                                                                                                    |                                                                                                    |
| 3 2014        | ← 🗂 cholic_acid - 2014-01-20 13:27:29                                                                                                    |                                                                                                    |                                                                                                    |
| 1 2014        | <ul> <li>P31Standard - 2014-01-17 13:26:38</li> <li>Strychnine-Jan17 - 2014-01-17 13:28:</li> </ul>                                                                                                    |                                                                                                    | after i<br>lock M                                                                                                    |
| -             | ← 	 s - 2014-01-17 10:06:57                                                                                                    | and a second second second second second second second second second second second second second second second          |                                                                                                    |
|               |                                                                                                    |                                                                                                    |                                                                                                    |
|               |                                                                                                    |                                                                                                    |                                                                                                    |
|               |                                                                                                    | 15 10 5 0 0                                                                                                    | [ppm]                                                                                                    |
|               |                                                                                                    |                                                                                                    |                                                                                                    |
|               |                                                                                                    |                                                                                                    |                                                                                                    |
|               |                                                                                                    |                                                                                                    | atus message Time                                                                                                    |
| •             |                                                                                                    | Name/Expno: strychnine/1<br>Scan: 7/512 Temperature 302 K 296.2 K guided of delayed of delayed                          | YZ5 0 10:01:37<br>Feb 11                                                                                                    |
| Search        |                                                                                                    | 11C 11 Residual time: 26m29s O Autoshim                                                                                 | Locked C Error                                                                                                    |
| Preceding     | include previous runs                                                                                                    | SampleXpress Busy until: Tue 10.29 Day Experiments: 0                                                                   | and the second second se |
| Ø             | Terminal] 🖕 [iconNMR]                                                                                                    | 🖕 Automation 👘 🖕 Bruker TopSpin 3.2 on av500 as mcgi 🖕 IconNMR: auto Online Controls 👘 Starting Take Screensho          | ət 🔰                                                                                                    |